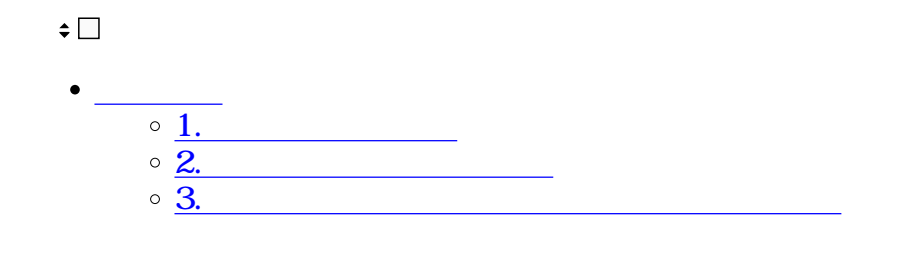

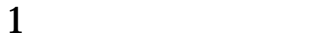

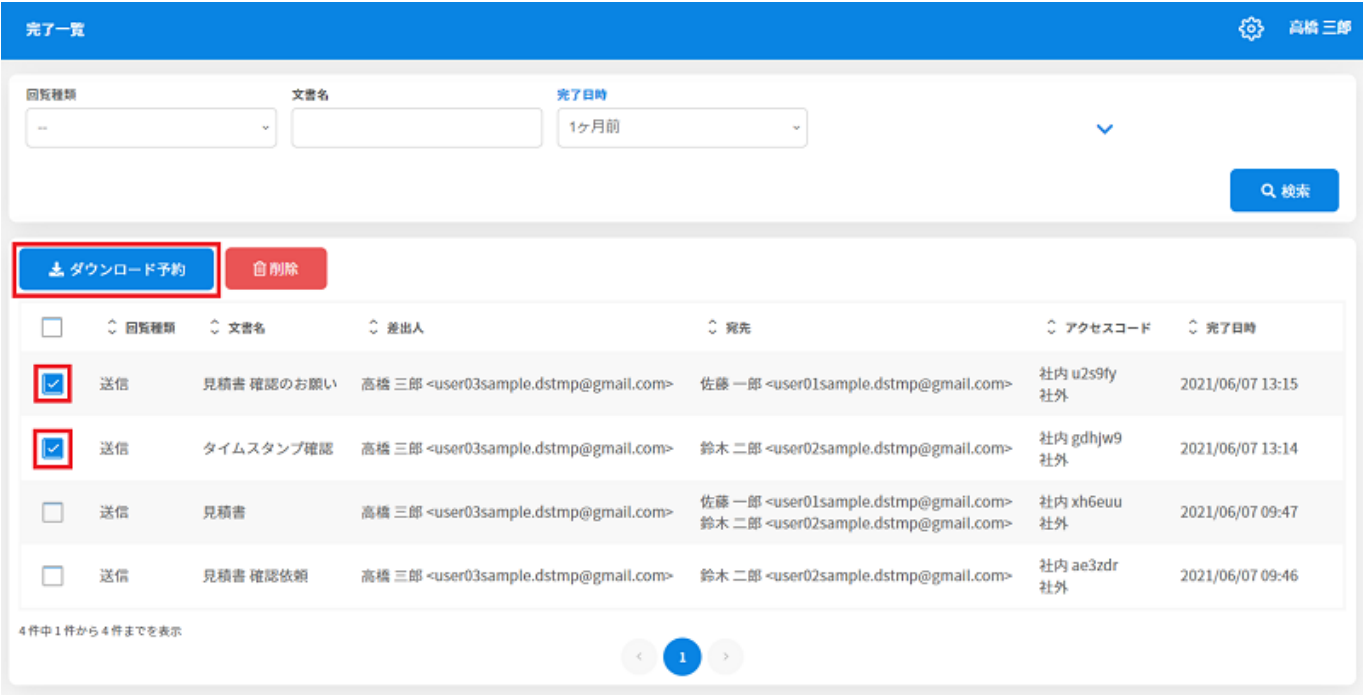

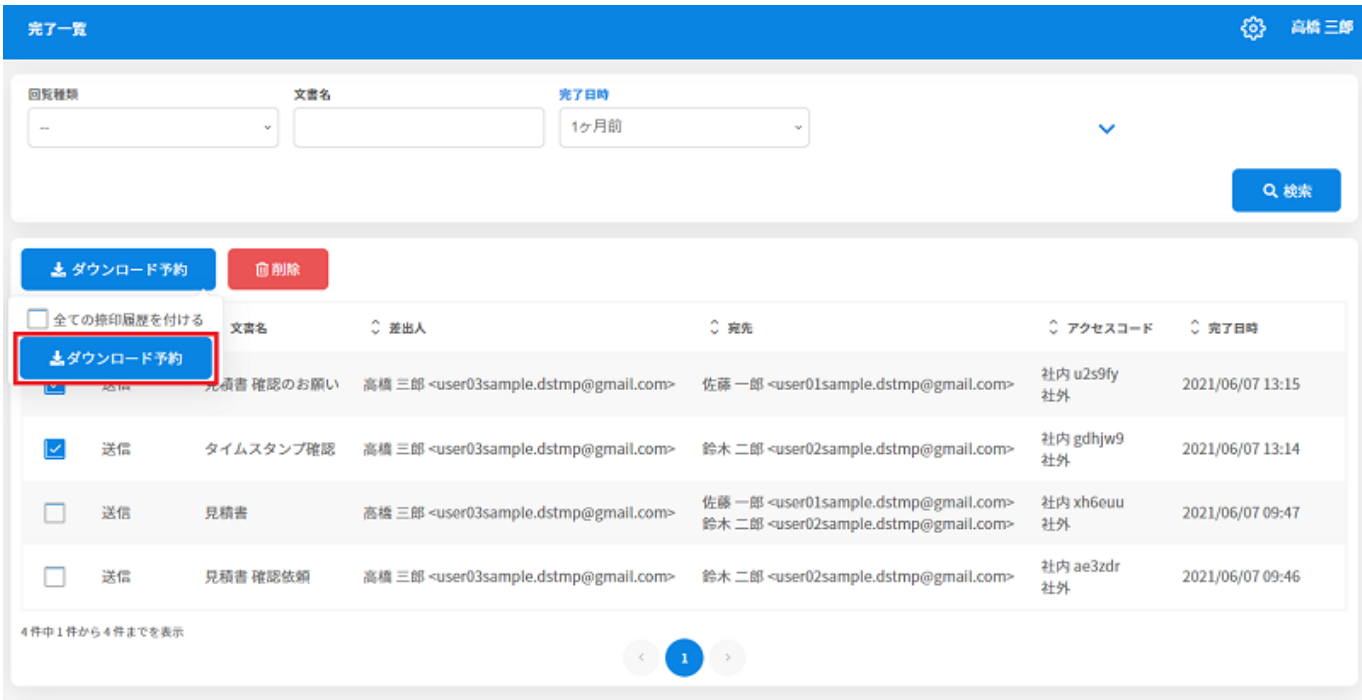

 $3$ 

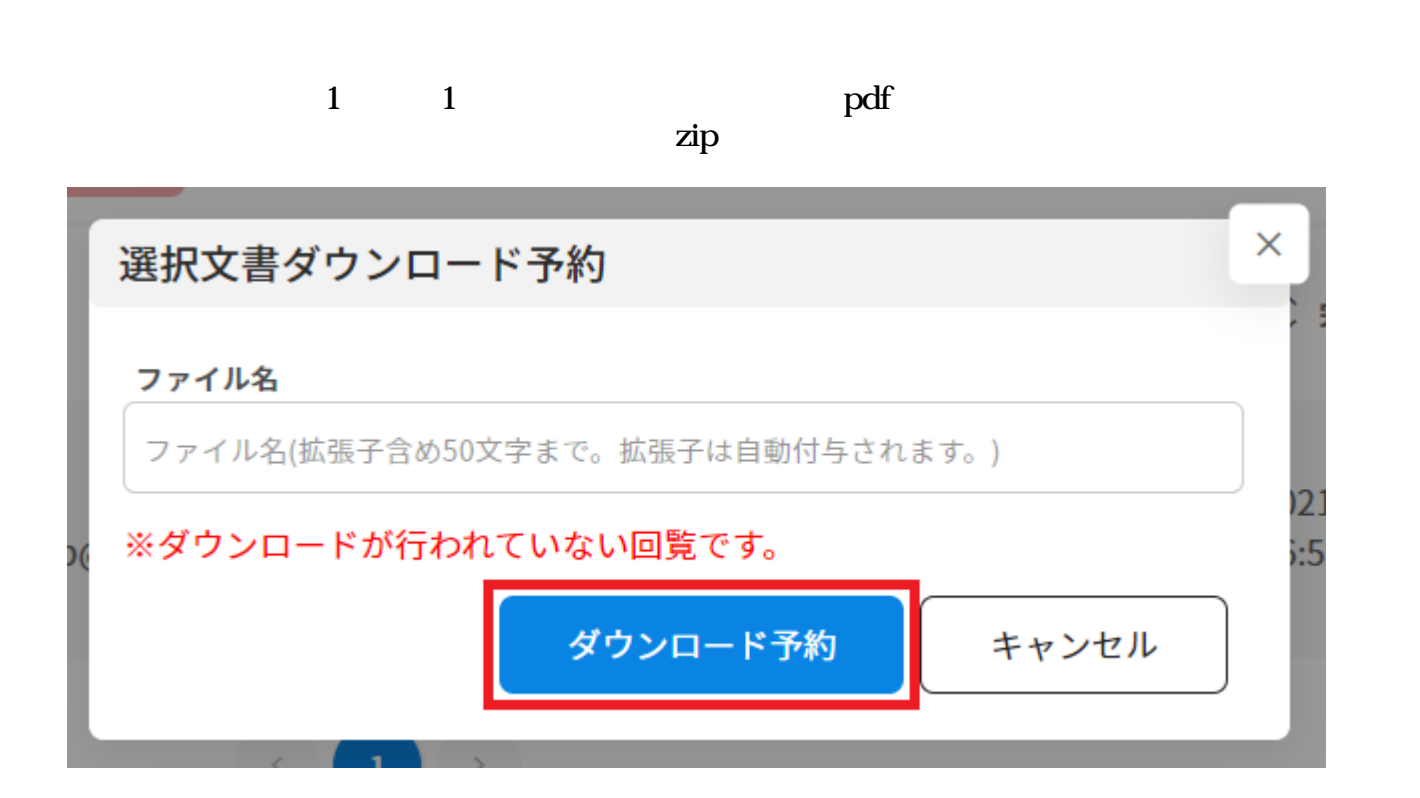

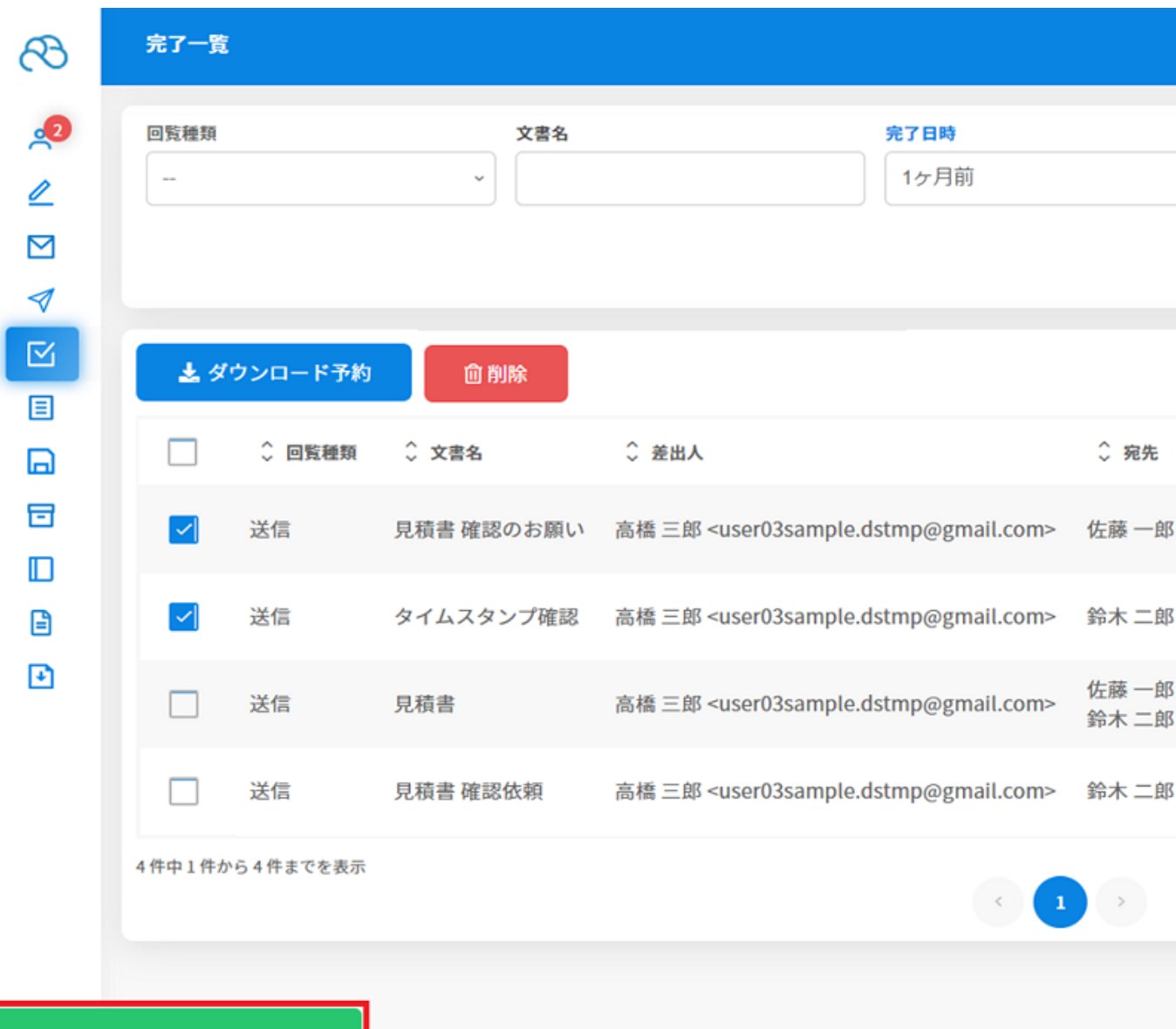

ダウンロードを予約しました。<br>20210729175031.zip

 $4\,$ 

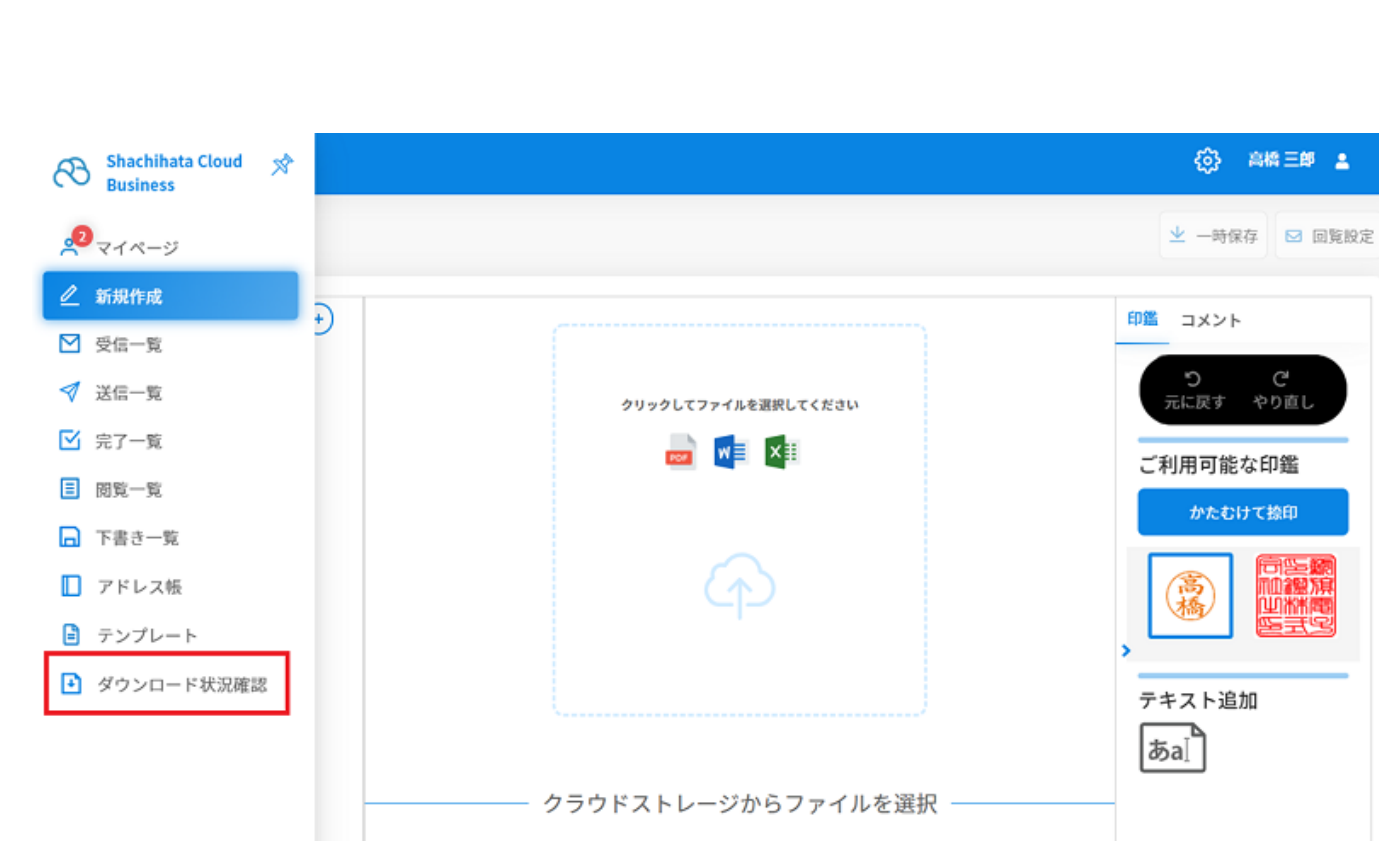

画編

 $5$ 

 $30$ 

日 ログアウト

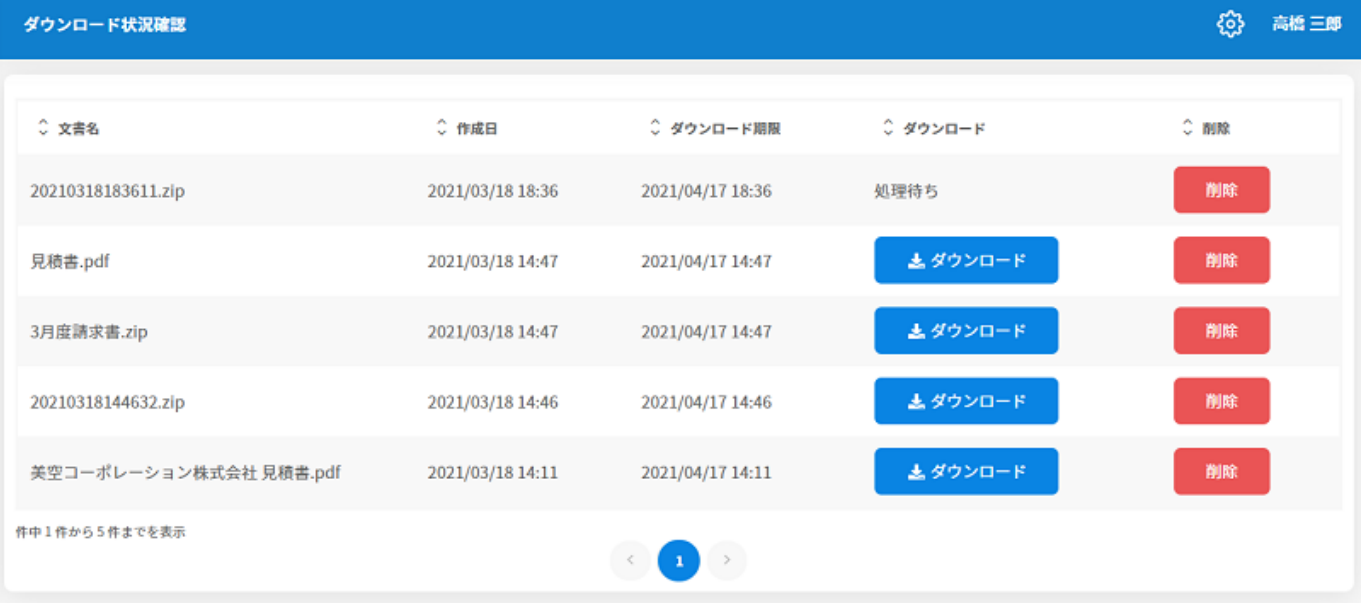

 $1.5\sigma$ 

 $[$ 

**3「ダウンロード状況確認」よりダウンロード**

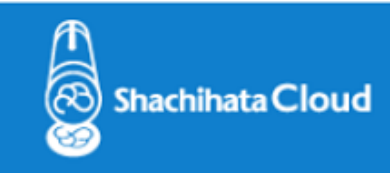

ダウンロードファイルの準備が完了しました。

ダウンロード期限内にファイルのダウンロードをお願い致します。

ファイル名: 20210318183611.zip

ダウンロード期限: 2021-04-17 18:36:11

ログイン画面に移動

2.【ダウンロードボタン】をクリックし、ストレージを選択してファイルをダウンロードしま

©2020 Shachihata Inc. プライバシーポリシー

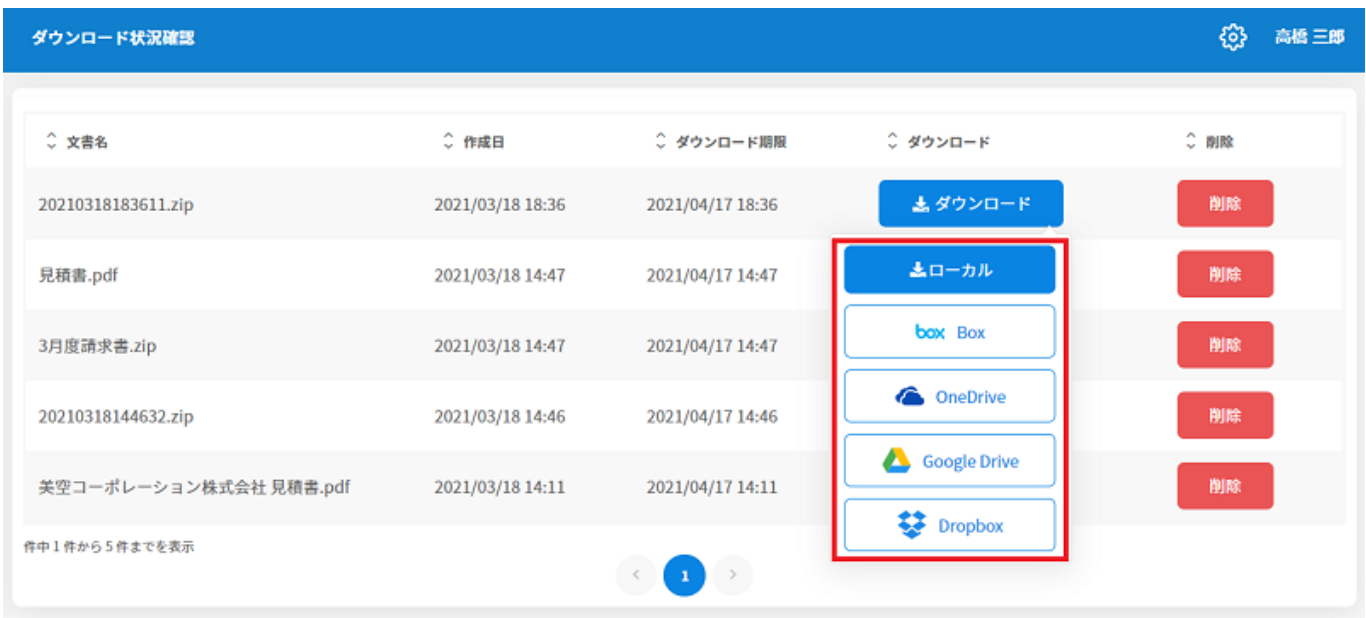

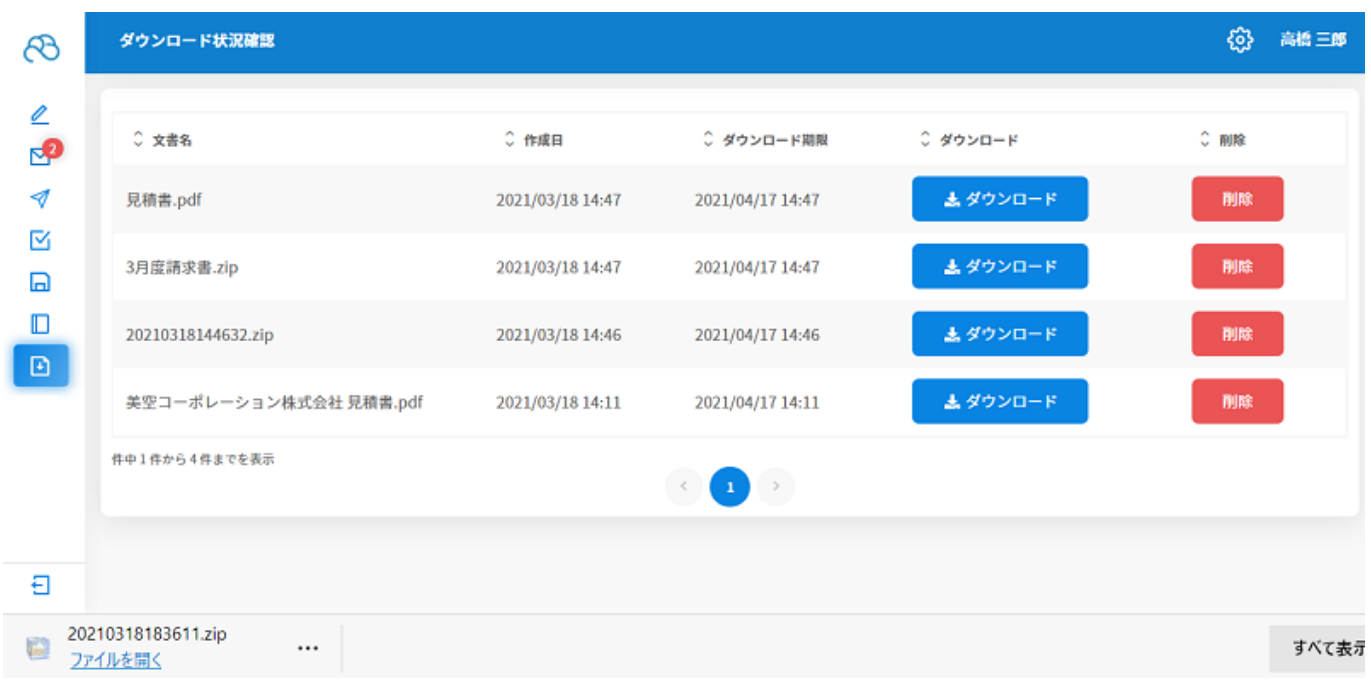

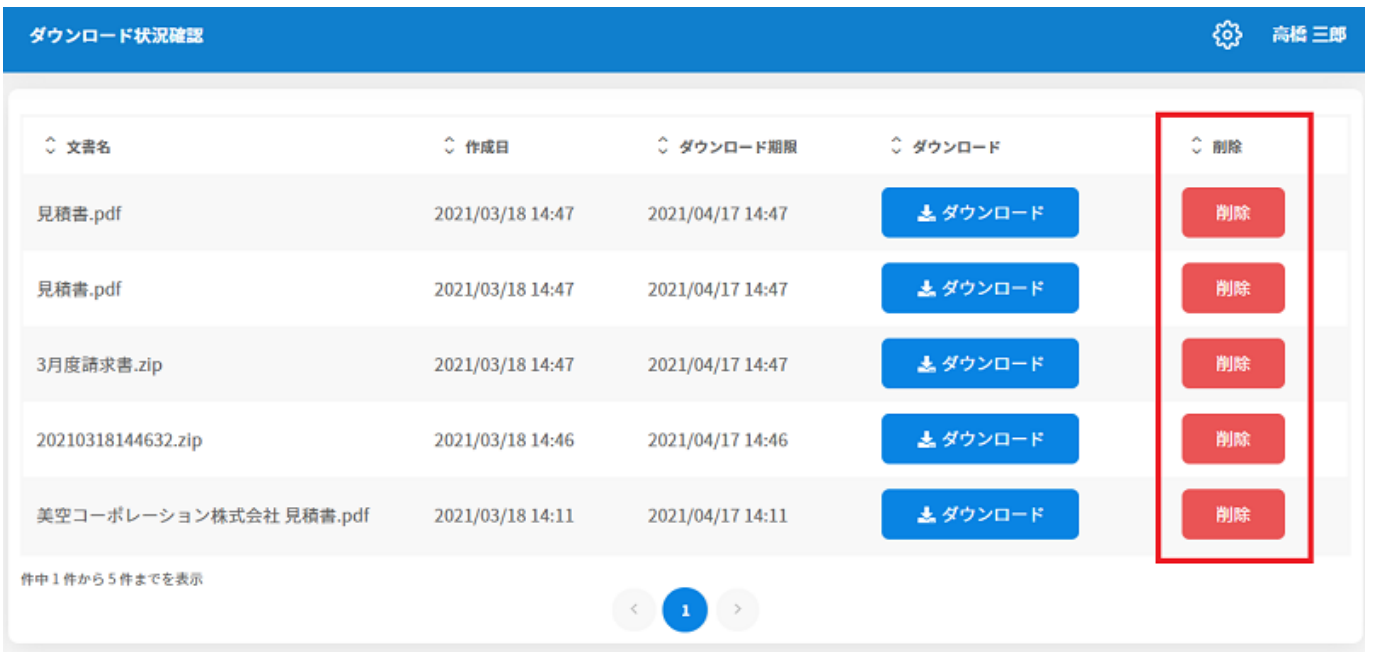